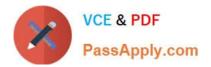

# C2020-001 Q&As

IBM OpenPages Developer Fundamentals

## Pass IBM C2020-001 Exam with 100% Guarantee

Free Download Real Questions & Answers **PDF** and **VCE** file from:

https://www.passapply.com/C2020-001.html

100% Passing Guarantee 100% Money Back Assurance

Following Questions and Answers are all new published by IBM Official Exam Center

Instant Download After Purchase

100% Money Back Guarantee

- 😳 365 Days Free Update
- 800,000+ Satisfied Customers

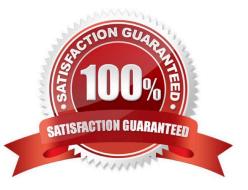

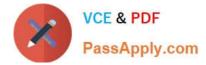

#### **QUESTION 1**

The OpenPages project team asks what can beincluded as tabs on the Home Page. Which three are configurable as tabs? (Choose three.)

- A. Classic Tab
- **B.** CommandCenter Reports
- C. Activity Views
- D. MyTasks
- E. JSP Reports
- Correct Answer: ABE

#### **QUESTION 2**

You have a workflow that has tasks initially assigned to users. E-mail messages will be generated for these tasks. What are two messages that willbe generated? (Choose two.)

- A. Standard "out-of-the-box" notification
- B. Job remediation e-mails to Job Owners
- C. Custom e-mails through Java Actions
- D. Logs of the event are e-mailed to the Workflow Administrators group

Correct Answer: AC

#### **QUESTION 3**

In IBM OpenPages, you want to configure a profile. Which threefunctions are available? (Choose three.)

- A. Associate users.
- B. Add new fields to the database.
- C. Set localized object text.
- D. Set up a home page.
- E. Configure views for an object type.

Correct Answer: ADE

#### **QUESTION 4**

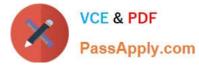

You want to configure the OpenPages application user interface using the Automated Forms Configuration tool (AFCON).

Which three settings are configurable? (Choose three.)

- A. Object icons
- B. Profiles
- C. User profile assignments
- **D.** Activity Views
- E. Dependent picklists

Correct Answer: BDE

#### **QUESTION 5**

You need to create a view that provides a way for users to concurrently view and edit specific fields for an object, including any child objects that have been defined for this view, with minimal navigation.

Which OpenPages view allows you to create this type of view?

A. ListView

- B. Folder View
- C. Activity View
- D. Detail View
- Correct Answer: C

C2020-001 Practice Test

C2020-001 Study Guide

C2020-001 Braindumps

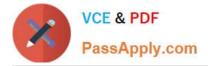

To Read the Whole Q&As, please purchase the Complete Version from Our website.

## Try our product !

100% Guaranteed Success
100% Money Back Guarantee
365 Days Free Update
Instant Download After Purchase
24x7 Customer Support
Average 99.9% Success Rate
More than 800,000 Satisfied Customers Worldwide
Multi-Platform capabilities - Windows, Mac, Android, iPhone, iPod, iPad, Kindle

We provide exam PDF and VCE of Cisco, Microsoft, IBM, CompTIA, Oracle and other IT Certifications. You can view Vendor list of All Certification Exams offered:

https://www.passapply.com/allproducts

### **Need Help**

Please provide as much detail as possible so we can best assist you. To update a previously submitted ticket:

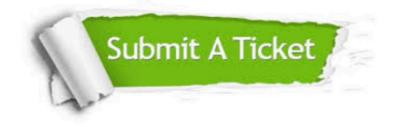

#### **One Year Free Update**

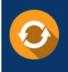

Free update is available within One Year after your purchase. After One Year, you will get 50% discounts for updating. And we are proud to boast a 24/7 efficient Customer Support system via Email.

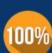

Money Back Guarantee

To ensure that you are spending on quality products, we provide 100% money back guarantee for 30 days from the date of purchase.

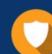

#### Security & Privacy

We respect customer privacy. We use McAfee's security service to provide you with utmost security for your personal information & peace of mind.

Any charges made through this site will appear as Global Simulators Limited. All trademarks are the property of their respective owners. Copyright © passapply, All Rights Reserved.